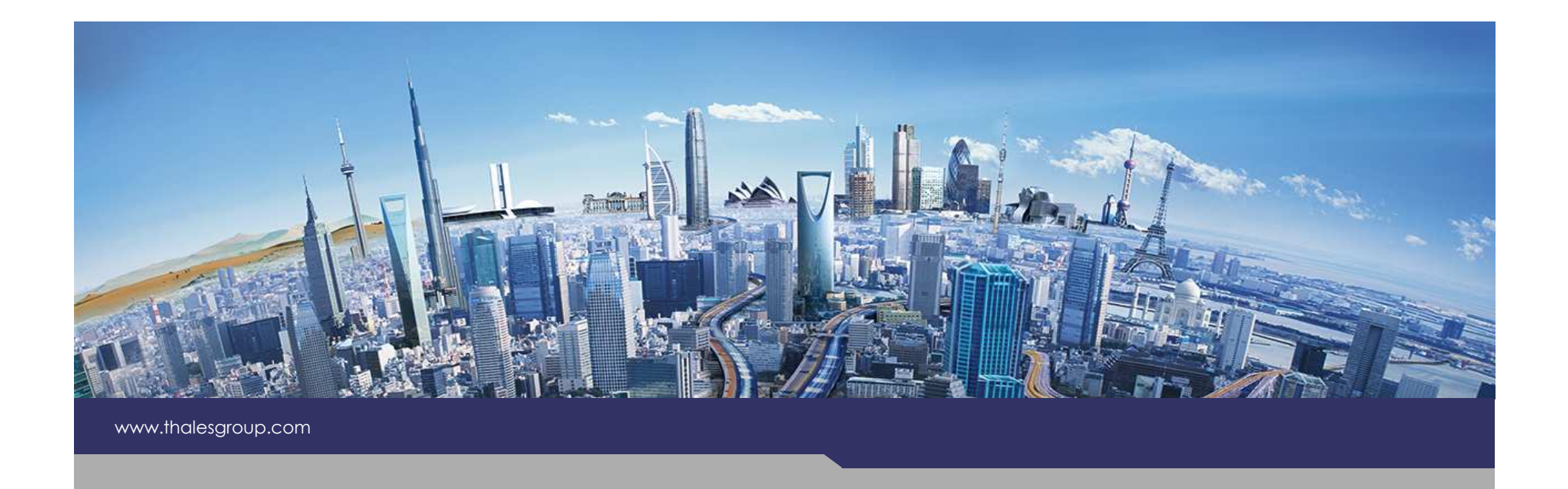

## Cadence**EX Kitalpha**

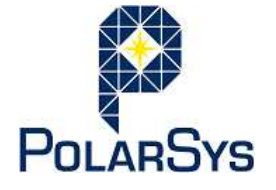

**THALES** 

**OPEN**Version 1.0.0

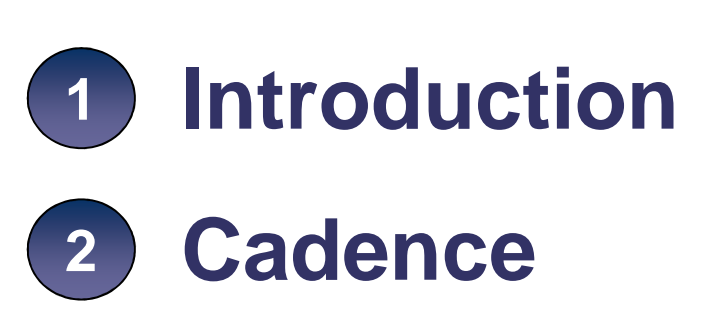

What is Cadence?**Principles** Implementation

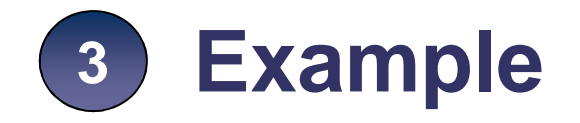

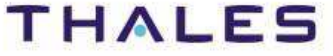

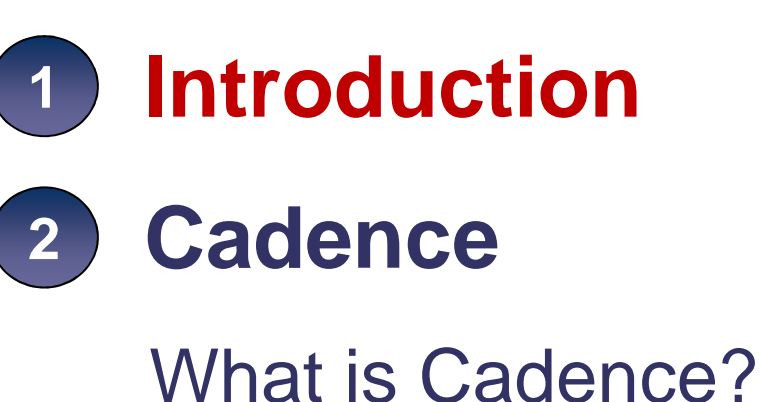

**Principles** Implementation

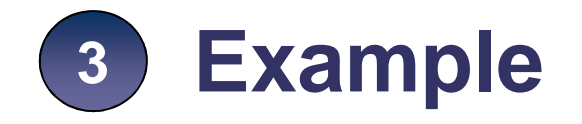

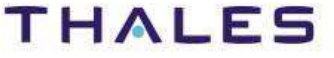

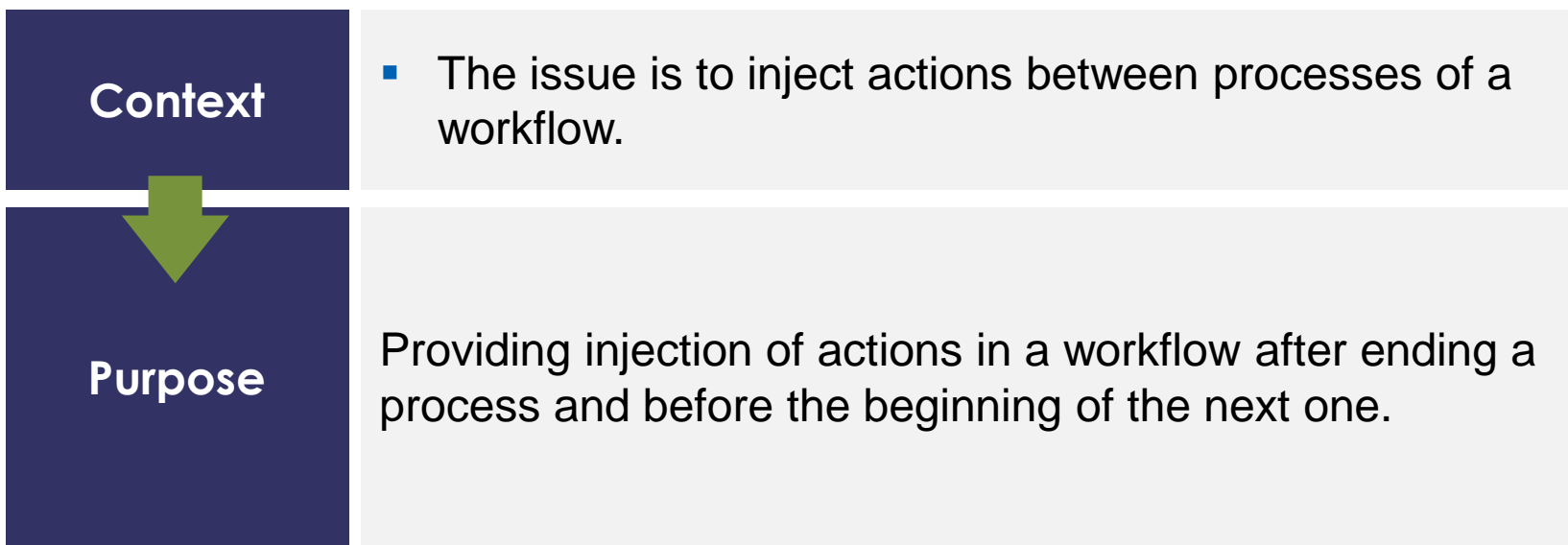

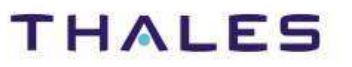

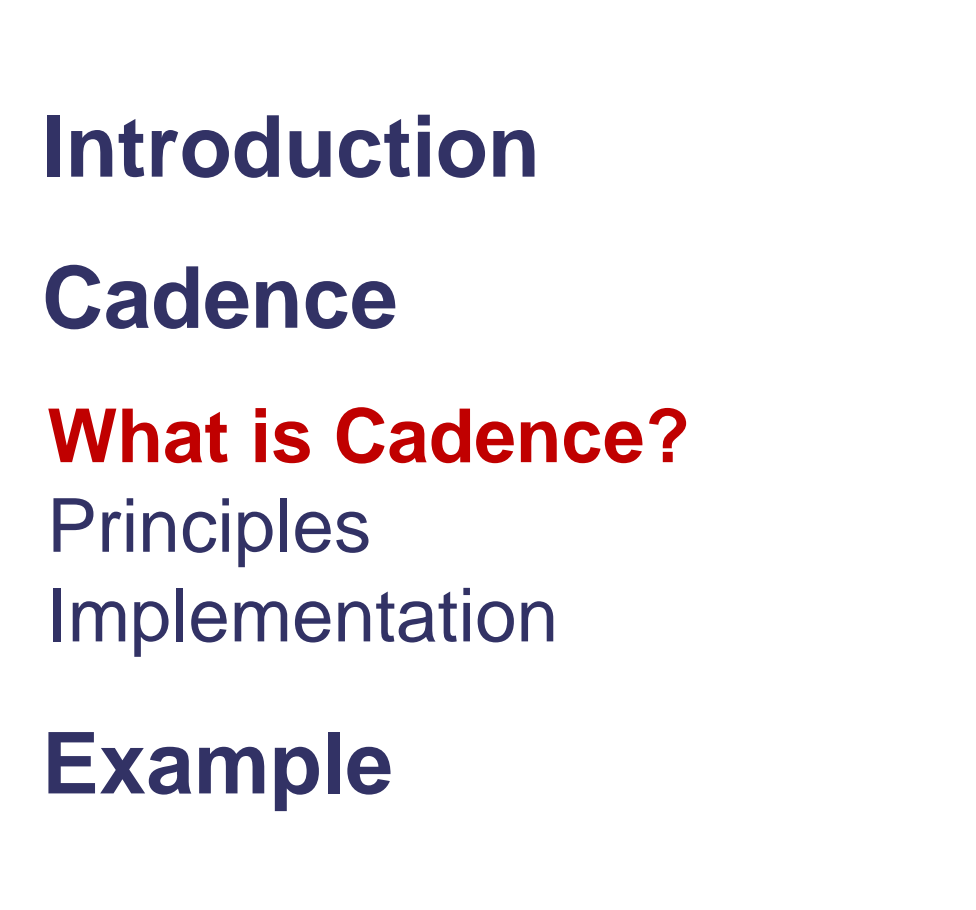

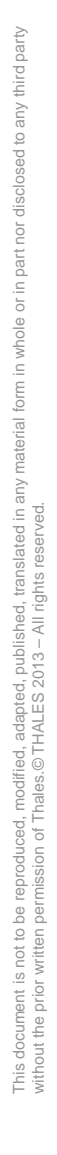

TRN : xxxx-xxxxxxxxxxx rev xxx - date **Property**  $\blacksquare$ Thales Global Services / Template: 83150233-DOC-TGS-EN-002

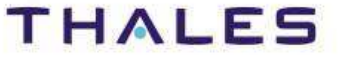

**1**

**2**

## Definition

Cadence is an Eclipse component which allows injecting actions between two sub-processes of a workflow.

## Vocabulary

**Workflow**: a process where sub-processes are sequentially executed.**Workflow element**: a workflow step between two sub-processes.**Activity**: a contribution to a workflow element; it is executed as an independent program.

THALES

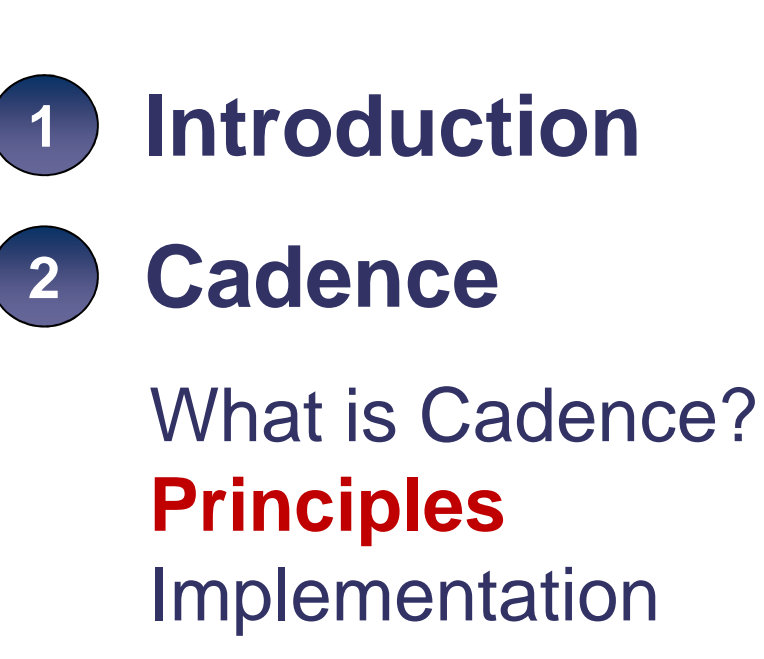

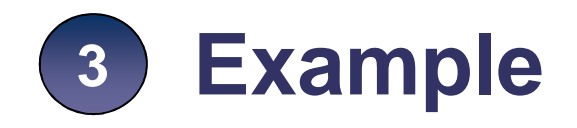

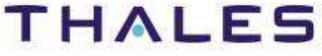

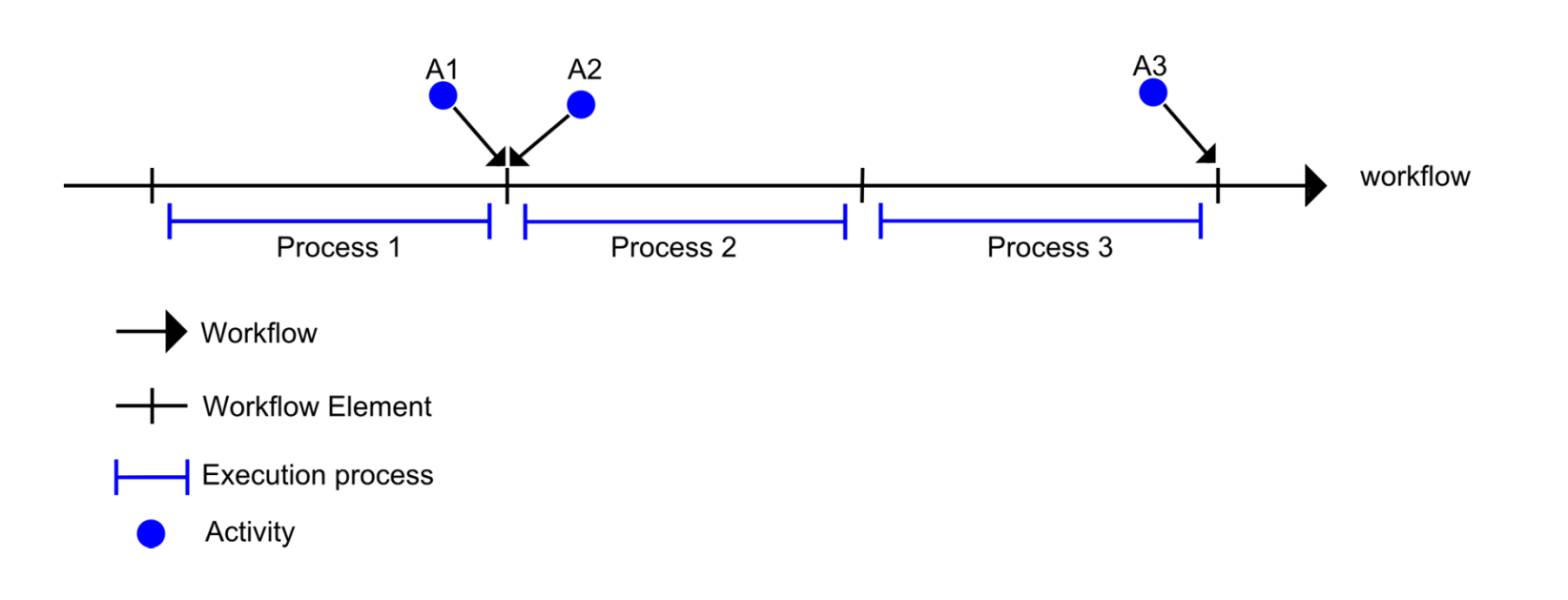

#### **Generic representation of a Cadence workflow**

## Sub-processes are represented with blue segments (process 1, process 2…) in the figure and are sequentially executed.

third party

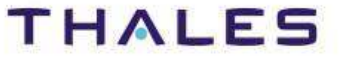

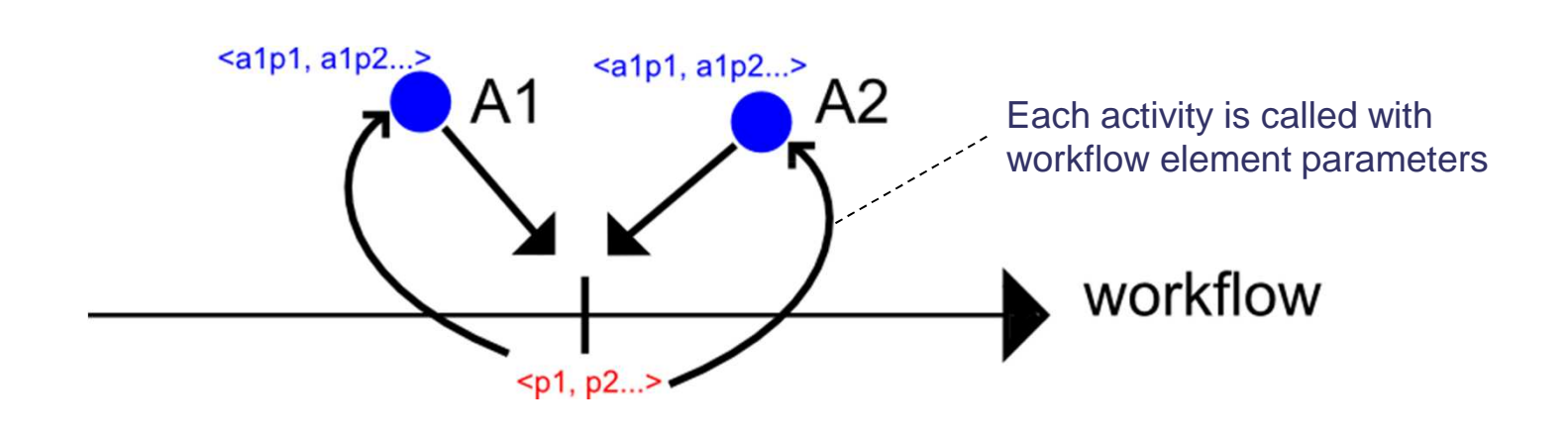

**Workflow element and activity parameters**

A Workflow element declares parameters (red ones in capture above).Activities that contribute to this workflow element receive these parameters.Activities also declares its own parameters (blue ones in the figure).

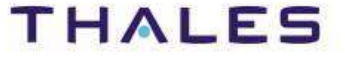

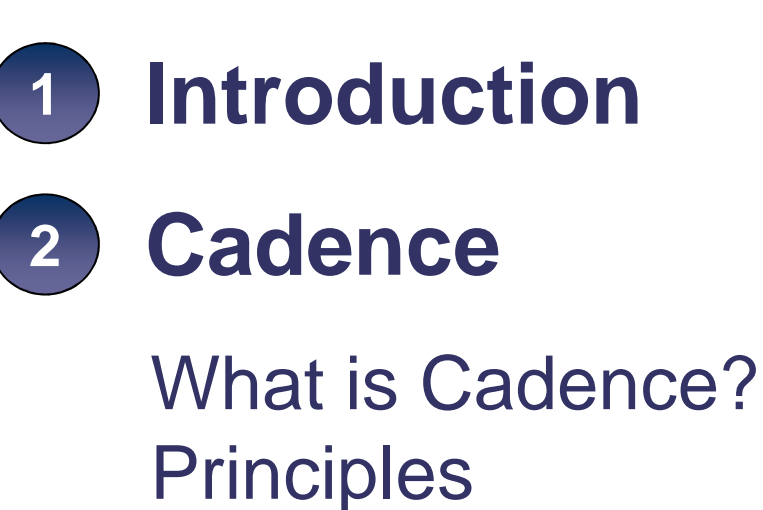

**Implementation**

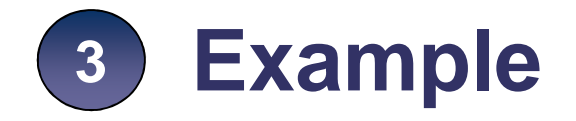

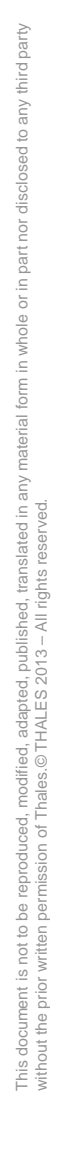

TRN : xxxx-xxxxxxxxxxx rev xxx - date **Property**  $\blacksquare$ Thales Global Services / Template: 83150233-DOC-TGS-EN-002

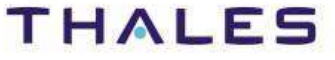

Cadence provides two extension points:

Definition of workflow and its workflow elements:

 com.thalesgroup.mde.cadence.core.workflow.declaration [EP1]  $\bullet$ 

Definition of activities:

 com.thalesgroup.mde.cadence.core.activity.declaration [EP2] •

Activities must implement the contract defined by the IActivity interface (See the example below).

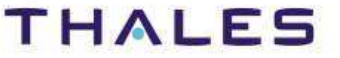

Cinematic to use Cadence

- 1. Declare a workflow with the extension point [EP1]
- 2. Declare workflow elements in a previous workflow
- 3. For each workflow element, declare its required parameters
- 4. Declare activities and its workflow element with the extension point [EP2]
- 5. For each activity, declare the required parameters
- 6. Define a Java class for each activity

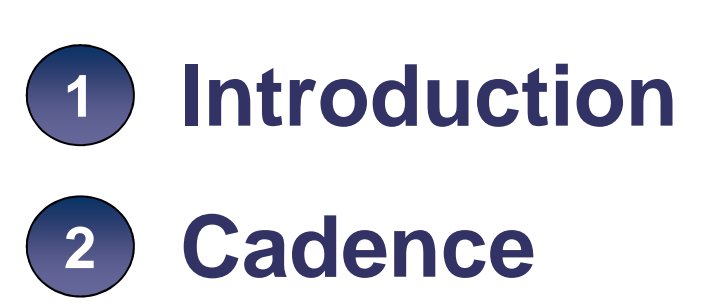

What is Cadence?**Principles** Implementation

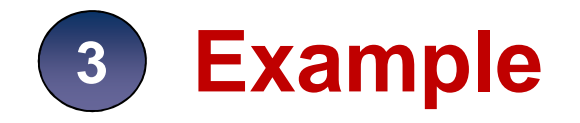

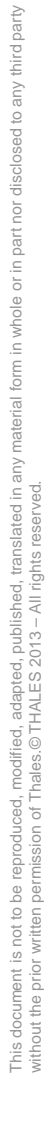

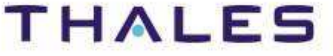

Cadence does not provide a standalone execution. It is involved by components such as Composer and Transposer during execution of workflow activities.

## Example: Transposer defines one workflow and four workflow elements.

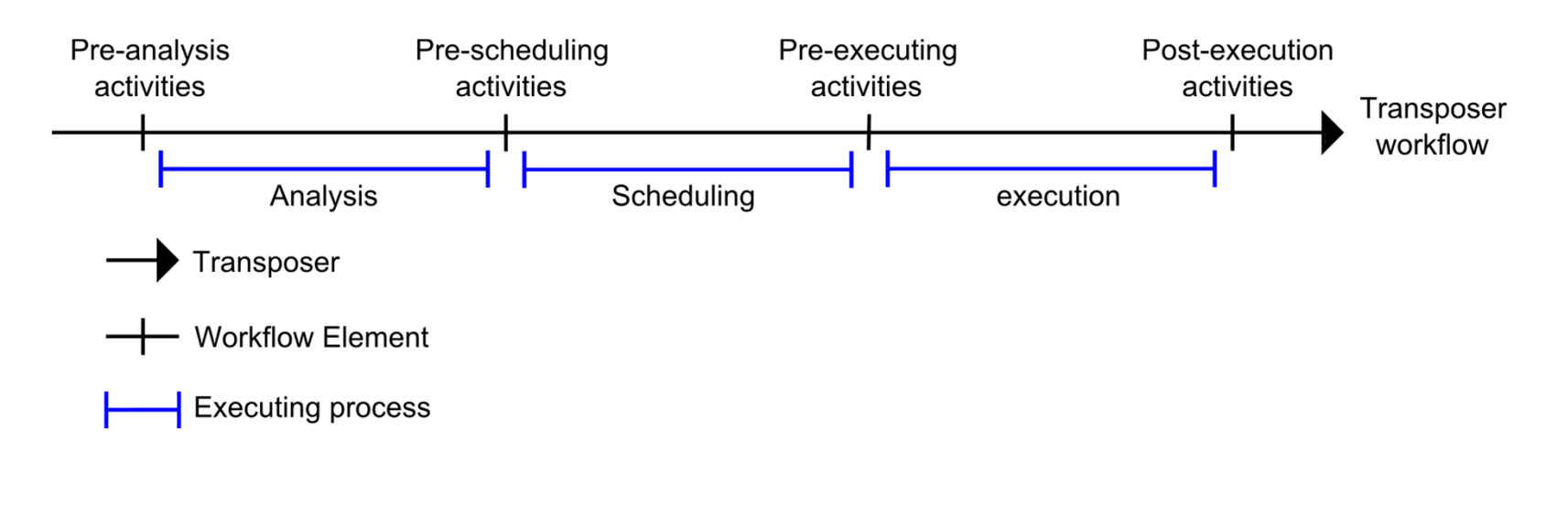

party

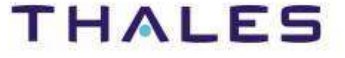

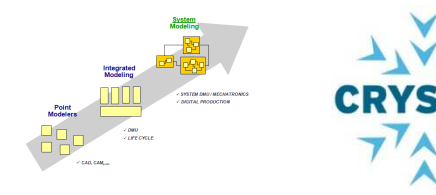

Kitalpha is supported by **Sys2Soft** and **Crystal**, respectively French and European projects

# **Tha nk You!**

https://www.polarsys.org/projects/polarsys.kitalphahttps://polarsys.org/wiki/Kitalphabenoit.langlois@thalesgroup.com

#LangloisBenoit

l, adapted, published,<br>THALES 2013 – All ric

This document is not to be reproduced,<br>without the prior written permission of T

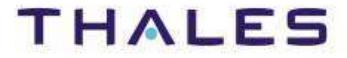